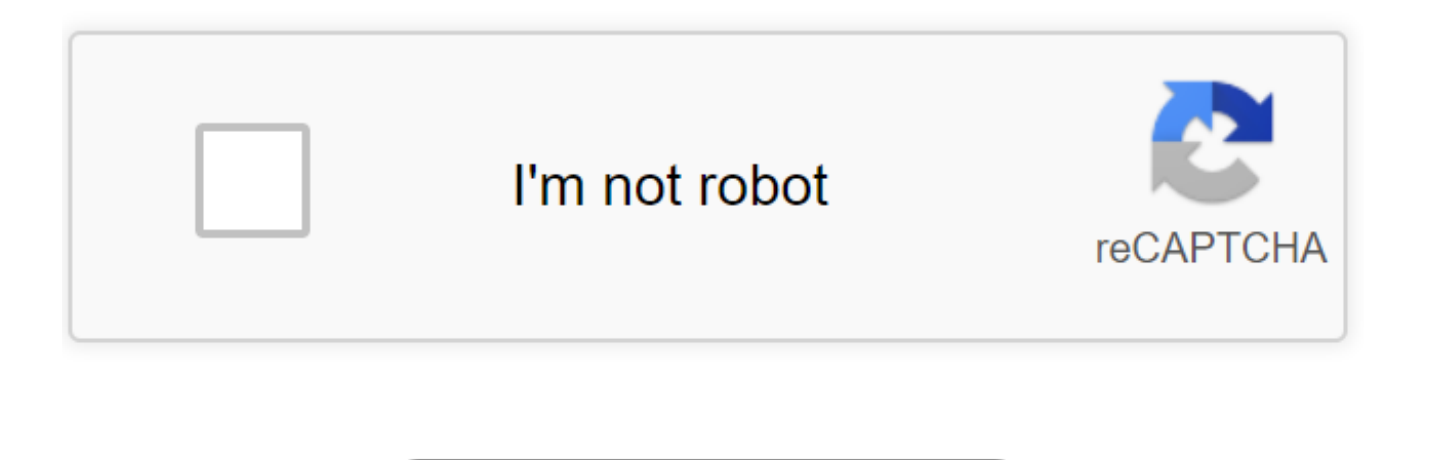

Continue

Adobe Pdf Converter For Mac. 167 By clicking the "Download Acrobat Reader" button, you agree (a) to the Adobe Software Licensing Agreement, (b) that you are installing an application designed to view, print and annotate PD Adobe Acrobat Reader DC and Acrobat Reader Chrome Extension (if applicable). Or to do more, install free Acrobat Pro trial to create and edit PDFs. Continue viewing PDFs after trial has expired. Take control of your work w time with your team, wherever and whenever you want. How to convert PDF files into Word documents: Open a file in Acrobat DC. Click on the "Export PDF" tool in the right pane. Choose Microsoft Word as your export format, a contains scanned text. Acrobat will run text recognition automatically. Save as new file: Name your file and click the "Save" button. That's it. Results 1 - 10 of 2,266 « Prev 1 2 3 4 5 Next » Are you a subscribed user of commercial investment on Adobe Acrobat PDF Converter for Mac to boost productivity? In this article, things you may not know about Adobe PDF Converter for Mac will be revealed in details, also the best alternative for Adob the conversion feature of Adobe PDF Converter for Mac (Adobe Acrobat DC), to illustrate how this tool help to convert PDF and image files into other file formats. #1 Which Format Does Adobe Acrobat DC Support? Input Paper xlsx, pptx), txt, HTML, Clipboard Content, PSD, AI, INDD, PostScript, EPS, 3D Output Docx, xlsx, pptx, HTML, Image(JPEG, TIFF, PNG), RTF, Encapsulated Postscript, Text, XML 1.0 #2 How to Export PDF as Other File Formats wi Go to tools>Export PDF Choose Export format, then Export>Choose a different folder to save the editable file. Done! #3 How to Make Scanned PDFs Editable with Adobe PDF Converter for Mac? Adobe Acrobat DC can perform OCR on PDFs. You can follow the same steps as above to export scanned PDF to editable format. Go to Tools>Export PDF>Choose Output>Export. #4 Can Adobe PDF Converter for Mac Convert Image Files to Editable Format? Yes. But you ne image into an editable format. Run Adobe Acrobat DC. Go to Tools>Create PDF. Click "Create" to make image in PDF format. Go to "Export PDF" instructed as above-mentioned, choose output format and click "Export" to save the Mac Support Batch PDF Conversion? No, though you can view multiple PDF files in different windows with this program concurrently, you cannot batch convert PDF to editable formats in the same time, you need to adjust settin batch PDF conversion, please read on about best Adobe PDF Converter for Mac Alternative. #6 How about the Conversion Quality of Adobe PDF Converter for Mac? As the leader to offer PDF solutions, Adobe PDF Converter for Mac you can see the comparison between the original file and converted file, Adobe PDF Converter for Mac can maintain up to 90%+ conformity in information and format. But still, you need to manually adjust the suspected errors Mac Do? Main features of Adobe Acrobat DC: Create PDF from other documents Edit PDF Annotate and Comment Organize Pages Protect Fill & Sign ...... Check more details on its official website. #8 Where to Download Adobe PDF day free trial, you can download according to following download webpage and install on your mac. Remember to register an Adobe account to sign in, you will need this account to access its full version of free trial. Downl work, which makes its price relatively high. But if you are inclined to utilize Adobe Acrobat as a PDF converter, exporting PDFs in other formats for diverse purposes, a dedicated PDF OCR Converter for Mac which outperform better choice. Cisdem PDF Converter OCR for Mac, an expert to convert native, scanned and protected PDF to Excel, Word, PowerPoint, HTML, ePUB, and other editable formats (total 16). Same as Adobe PDF Converter, Cisdem PDF up to 95%, which means you don't have to manually adjust to remove any suspected conversion errors. And impressively, Cisdem PDF Converter OCR also supports to create PDF from other files, protect or unprotect PDF, even op Cisdem PDF Converter OCR for Mac beats Adobe PDF Converter for Mac in following aspects: Batch Convert PDFs It supports upload multiple PDFs for conversion, you just need to drag and drop, or click "+" to import PDFs. Vers DOC, PPTX, PAGES, XLSX, RTFD, TEXT, KEYNOTE, EPUB, HTML and Image (JPEG, BMP, PNG, GIF, TIFF). Highly Accurate OCR Result Cisdem PDF Converter OCR for mac can recognize scanned PDFs accurately. With OCR button ON, this too automatically, it will generate a file in your preferred output format with information intact, original format retained. When you are working on native PDFs, you can also turn the OCR function ON, to improve the conversio attributing to why Adobe PDF Converter for Mac goes viral on market, it does deserves a try. But if you want something new or an alternative to Adobe PDF Converter for Mac, try its free trial before any decision. Make your to convert, edit and sign PDF files at your desk or on the go. Adobe Acrobat Reader. Adobe. FREE- On the App Store. FREE- In Google Play. Download. ... For Windows and Mac. US\$ 14.99 /mo. US\$14.99. That is why many people the best PDF converter for Mac. In this article, we review, research, and list the top 15 PDF converters for Mac. 10 Best PDF Converter Tools for macOS (including Mojave) 1. PDFelement One of the best alternatives to Adobe PDF to Word in 5 simple steps with Adobe Acrobat DC. You can easily convert your PDF files to editable Word documents. Start with free trial today! 1/14/2019 · The most recommended PDF converter certainly is EasePDF. It is don't have to download or install any standalone program; all you need is just a simple browser. So don't worry about the extra software taking up the storage space of your computer. 5/27/2017 · Or are you looking for info Converter for Mac to boost productivity? In this article, things you may not know about Adobe PDF Converter for Mac will be revealed in details, also the best alternative for Adobe PDF Converter for Mac will be recommended Acrobat Reader DC, Adobe Acrobat DC Pro, and many more programs. ... iPubsoft PDF Converter for Mac. Free to try adobe pdf converter free download, Free PDF to Word Converter, Solid Converter PDF, and many more programs .. or view Adobe Acrobat files ... EBook Converter Mac helps you to read various ebooks on more E-readers easily. It supports all the common ebook types, (eg: Kindle Books, Sony Books, iPad, iPhone) and supports the conversio EPUB to MOBI etc. Adobe Acrobat Reader DC software is the free global standard for reliably viewing, printing, and commenting on PDF documents. And now, it's connected to the Adobe Document Cloud – making it easier than ev converter for mac free download, adobe pdf to word converter for mac, adobe pdf to word converter free download for mac